2023/03/17 02:09 1/2 Common Item List

## **Common Item List**

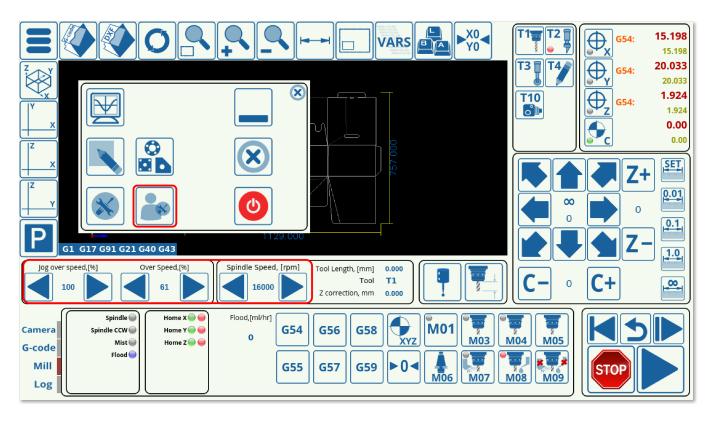

The commonly used items are typically those present on the main screen of myCNC software, or within the User Settings. By using these items via the Connection settings window (described in the MyCNC Configuration Dialogs manual), the user can make changes to the existing parameters and onscreen elements on-the-fly through the use of an outside input (such as a potentiometer, an encoder, etc). Items are typically the variables that are directly changed by the user (for a wider variety of configurations, Global Variables should be used instead). Below is a list of such commonly-used items with their descriptions:

| Item                   | Description                                                                                                    |
|------------------------|----------------------------------------------------------------------------------------------------|
| motion-overspeed       | Controls the feed rate overspeed from the main screen of myCNC software (can also set motion-overspeed-inc or motion-overspeed-dec to incrementally increase/decrease the value). The overspeed is measured in percent of the default motion speed (100 percent is the default). It is possible to set the maximum/minimum bounds for this item in Settings > Config > Motion (the safe range is between 5 and 150 percent for the ET6, ET7 and ET10 controllers). |
| jog-overspeed          | Controls the jog overspeed (can also set jog-overspeed-inc and jog-overspeed-dec to incrementally increase/decrease the value).                                                                                                    |
| spindle-speed          | Controls the spindle rotation speed, in rpm                                                                                                    |
| motion-feed-speed-xy   | Displays the XY feed rate in mm/min                                                                                                    |
| motion-feed-speed-z    | Displays the Z feed rate in mm/min                                                                                                    |
| motion-feed-speed-abc  | Displays the C feed rate in degrees/second                                                                                                    |
| motion-rapid-speed-xy  | Rapid XY speed in mm/min                                                                                                    |
| motion-rapid-speed-z   | Rapid Z speed in mm/min                                                                                                    |
| motion-rapid-speed-abc | Rapid C speed in degrees/second                                                                                                    |
| motion-jog-speed-xy    | XY jog speed in mm/min                                                                                                    |
| motion-jog-speed-z     | Z jog speed in mm/min                                                                                                    |

| Item                          | Description                                                                                            |
|-------------------------------|----------------------------------------------------------------------------------------------------|
| motion-jog-speed-abc          | C jog speed in degrees/second                                                                          |
| motion-acceleration-xy        | Acceleration for the XY plane                                                                          |
| motion-acceleration-z         | Acceleration for the Z axis                                                                            |
| motion-acceleration-abc       | Acceleration for the C axis                                                                            |
| plc-var-spindle-on-delay      | Spindle ON delay, in seconds. Done through PLC                                                         |
| plc-var-spindle-off-delay     | Spindle OFF delay, in seconds                                                                          |
| plc-var-lift-speed            | Sets the lift speed of the spindle, in mm/min                                                          |
| motion-creep-speed-percentage | Motion creep speed (THC), in percent of default value                                                  |
| motion-creep-speed-time       | Motion creep time, in seconds                                                                          |
| cutting-time-pre-off          | Cutting time for pre-off, in seconds                                                                   |
| plc-var-drill-probe-speed     | Probe speed, in mm/min                                                                                 |
| plc-var-drill-speed           | Drill speed, in mm/min                                                                                 |
| plc-var-drill-lift-height     | Drill lift height, in mm                                                                               |
| tool-diameter-1               | Tool diameter / Kerf, in mm                                                                            |
| plc-var-ihc-ignition-height   | Ignition Height (THC)                                                                                  |
| plc-var-ihc-correction-height | Correction height for initial height control                                                           |
| plc-var-ihc-pierce-height     | Pierce height (THC)                                                                                    |
| plc-var-ihc-pierce-time       | Pierce time, in seconds (THC)                                                                          |
| thc-turn-on-delay             | THC Start delay, in seconds                                                                            |
| plc-var-ihc-cutting-height    | Cutting height for initial height control                                                              |
| thc-time-pre-off              | Pre-off time for THC, in seconds                                                                       |
| job-time-elapsed              | Elapsed job time. Used for the program progress window                                                 |
| job-time-estimated            | Estimated job time. Used for the program progress window.                                              |
| plc-var-thc-enabled           | A toggle item, indicating whether the THC is enabled or not                                            |
| plc-var-ihc-enabled           | A toggle item, indicating whether the IHC is enabled                                                   |
| plc-var-thc-avc-start         | A switch item, denoting the possible arc voltage control and whether or not there is a THC start delay |

These items, along with others (such as items for displaying the homing status of the machine, etc), can be used by inputting their names into the respective fields in the Connections settings tab.

A fair number of newer items are currently displayed as *item:cnc-gvariable-NUMBER*, such as item:cnc-gvariable-7595 for the Alarm THC Voltage Rise. These act similarly to the classic Items, by storing a certain value which can then be edited through some input. The global variables these items refer to can be found in the Global Variables list.

From:

http://docs.pv-automation.com/ - myCNC Online Documentation

Permanent link:

http://docs.pv-automation.com/mycnc/item list

Last update: **2019/12/30 11:43** 

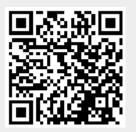